How does one compute the interquartile range, ie the difference between the  $25<sup>th</sup>$  percentile and  $75<sup>th</sup>$ percentile for a given normal distribution with known mean and variance? Well, it is actually very straightforward and the process is detailed as follows:

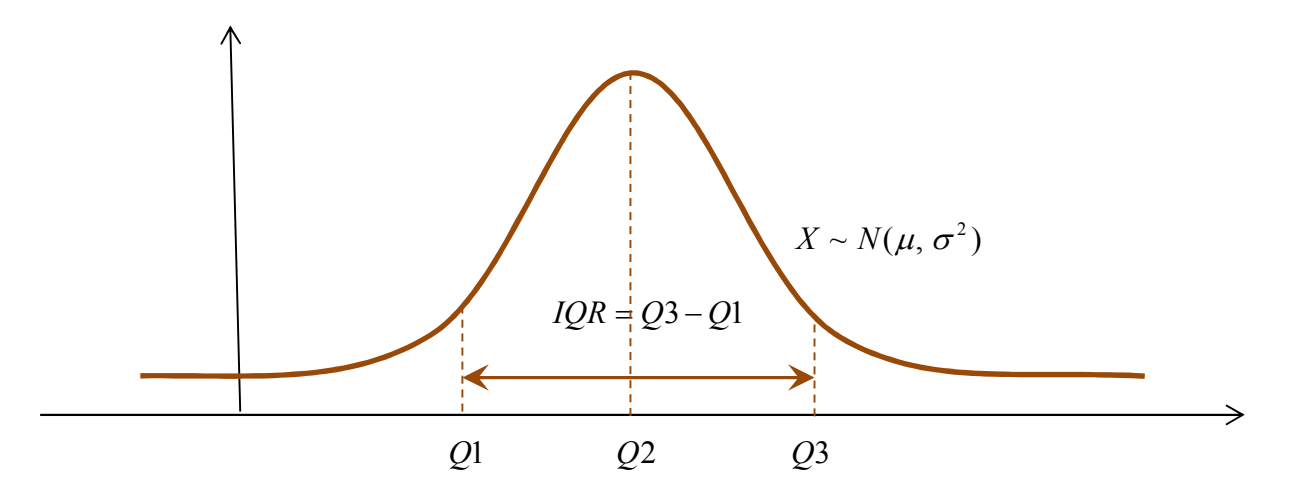

Let the 25<sup>th</sup> and 75<sup>th</sup> percentiles be *a* and *b* respectively.

Then  $P(X < a) = 0.25 \Rightarrow a = invNorm(0.25, \mu, \sigma)^*$ and  $P(X < b) = 0.75 \Rightarrow b = invNorm(0.75, \mu, \sigma)^*$ As such,  $IQR = Q3 - Q1 = b - a$ 

 \*These cited are mere graphic calculator commands; alternatively you may consult a standard normal distribution table to arrive at *a* and *b*.

 For normal curves specifically **centered about the vertical axis**, owing to symmetry, the interquartile range is simply twice that of the  $75<sup>th</sup>$  percentile,

$$
ie \boxed{IQR = Q3 - Q1 = 2Q_3}
$$

 Adding on, did you also know that **the interquartile range for a normal distribution is approximately 1.35 times its standard deviation**? Let's see how this is true.

Once again, we establish that  $P(X < a) = 0.25$  and  $P(X < b) = 0.75$ 

Standardizing  $X$  to the random variable  $Z$  for both equations,

$$
P\left(Z < \frac{a - \mu}{\sigma}\right) = 0.25
$$
\n
$$
\frac{a - \mu}{\sigma} = invNorm(0.25) = -0.675
$$
\n
$$
a = -0.675\sigma + \mu - - - - - - (1)
$$
\n
$$
b = 0.675\sigma + \mu - - - - - (2)
$$

Subtracting (1) from (2) therefore yields  $b - a = IQR = 1.35\sigma$  (shown)